Documentation - Wiki - http://debian-facile.org/

# **sources.list pour Debian**

- Objet : Bien configurer son sources.list pour Debian
- Niveau requis : [avisé](http://debian-facile.org/tag:avise?do=showtag&tag=avis%C3%A9)
- À lire avant de commencer :
	- o [sources.list](http://debian-facile.org/doc:systeme:apt:sources.list)
- $\bullet$  Suivi :.
	- $\circ$  Création par **Sarpinux 21/08/2021**
	- © Refactorisé par **&** [captnfab](http://debian-facile.org/utilisateurs:captnfab) le 30/09/2023
- Commentaires sur le forum : [Lien vers le forum concernant ce tuto](https://debian-facile.org/viewtopic.php?pid=365510)  $1$

# **Introduction**

Comme vu dans le tuto correspondant, les fichiers sources. List permettent de récupérer des listes de paquets cohérents et installables via [APT.](http://debian-facile.org/doc:systeme:apt)

En particulier, les différentes versions de Debian héritent chacune de leurs dépôts dédiés.

Ci-dessous, pour chaque version de Debian officiellement maintenue, deux fichiers sources.list types, un libre et un non libre, à sélectionner et personnaliser suivant votre besoin.

Les lignes contenant un dépôt mais commentées (commençant par #) sont désactivées. Pour les activer, il faut les décommenter (enlever le #).

> Les lignes deb-src servent à télécharger le code source des logiciels. Bien que potentiellement utile, cela consomme de la bande passante et nous vous conseillons de ne les activer que si vous en avez besoin.

> Les dépôts backports permettent d'installer des versions plus récentes des logiciels mais qui risquent de déstabiliser votre système ; nous vous conseillons de ne les activer que si vous avez lu le tuto [backports](http://debian-facile.org/doc:systeme:apt:sources.list:backports) et que vous savez ce que vous faites.

### **Depôts Debian**

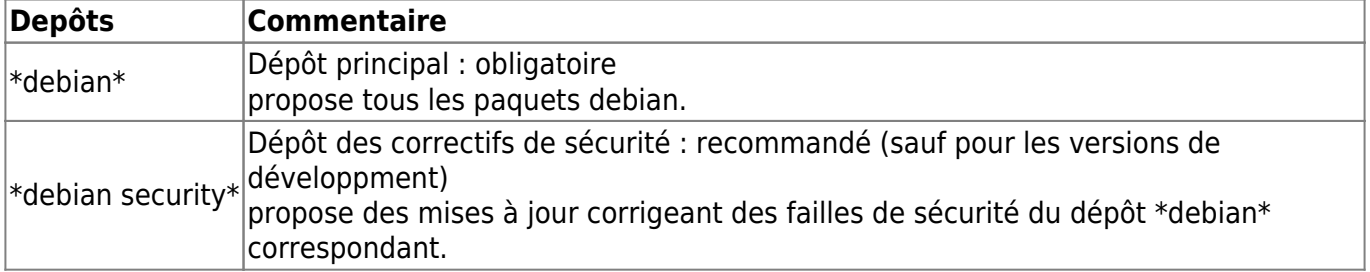

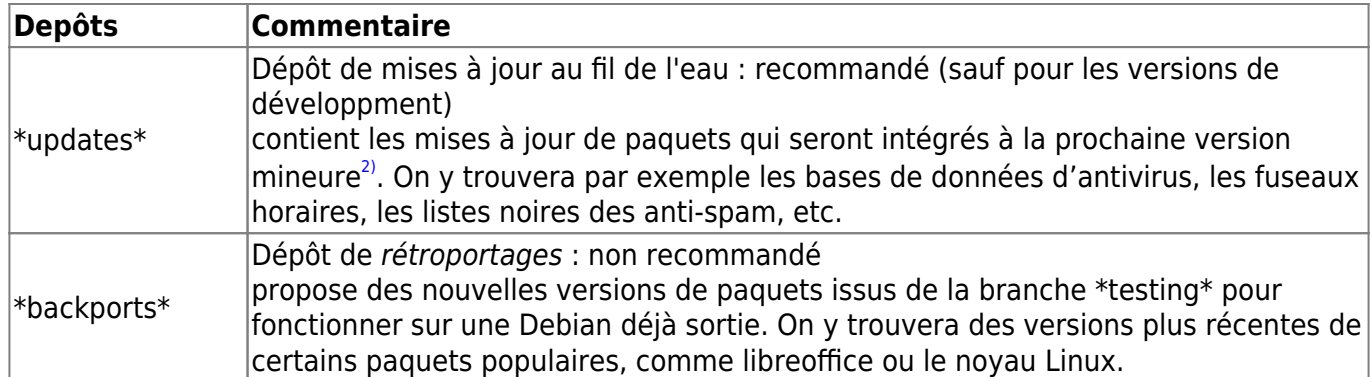

#### **Sections Debian**

Il existe 4 sections principales pour les dépôts officiels : **main**, **contrib**, **non-free** et **non-freefirmware**.

Seuls les paquets proposés dans la section main sont officiellement supportés par le projet Debian et 100% libres. Ceux proposés dans contrib, non-free et non-free-firmware ne le sont pas (ou pas totalement).

# **Debian 12 - Bookworm (stable)**

### **Version avec sections libre et firmware (conseillée)**

#### [/etc/apt/sources.list](http://debian-facile.org/_export/code/doc:systeme:apt:sources.list:debian?codeblock=0)

```
# Dépôt principal, sections libre et firmware
deb http://deb.debian.org/debian/ bookworm main non-free-firmware
#deb-src http://deb.debian.org/debian/ bookworm main non-free-firmware
# Dépôt de correctifs de sécurité
deb http://deb.debian.org/debian-security bookworm-security main non-
free-firmware
#deb-src http://deb.debian.org/debian-security bookworm-security main
non-free-firmware
# Dépôt de mises à jour intermédiaires
deb http://deb.debian.org/debian/ bookworm-updates main non-free-
firmware
#deb-src http://deb.debian.org/debian/ bookworm-updates main non-free-
firmware
# Dépôt de "rétroportages" (backports)
#deb http://deb.debian.org/debian/ bookworm-backports main non-free-
firmware
#deb-src http://deb.debian.org/debian/ bookworm-backports main non-
free-firmware
```
### **Version avec sections libre et non libres**

#### [/etc/apt/sources.list](http://debian-facile.org/_export/code/doc:systeme:apt:sources.list:debian?codeblock=1)

```
# Dépôt principal, sections libre et non libres
deb http://deb.debian.org/debian/ bookworm main non-free-firmware
contrib non-free
#deb-src http://deb.debian.org/debian/ bookworm main non-free-firmware
contrib non-free
# Dépôt de correctifs de sécurité
deb http://deb.debian.org/debian-security bookworm-security main non-
free-firmware contrib non-free
#deb-src http://deb.debian.org/debian-security bookworm-security main
non-free-firmware contrib non-free
# Dépôt de mises à jour intermédiaires
deb http://deb.debian.org/debian/ bookworm-updates main non-free-
firmware contrib non-free
#deb-src http://deb.debian.org/debian/ bookworm-updates main non-free-
firmware contrib non-free
# Dépôt de "rétroportages" (backports)
#deb http://deb.debian.org/debian/ bookworm-backports main non-free-
firmware contrib non-free
#deb-src http://deb.debian.org/debian/ bookworm-backports main non-
free-firmware contrib non-free
```
### **Debian 11 - Bullseye (oldstable)**

#### **Version avec section libre**

#### [/etc/apt/sources.list](http://debian-facile.org/_export/code/doc:systeme:apt:sources.list:debian?codeblock=2)

```
# Dépôt principal, section libre (sans firmware)
deb http://deb.debian.org/debian/ bullseye main
#deb-src http://deb.debian.org/debian/ bullseye main
# Dépôt de correctifs de sécurité
deb http://deb.debian.org/debian-security/ bullseye-security main
#deb-src http://deb.debian.org/debian-security/ bullseye-security main
# Dépôt de mises à jour intermédiaires
deb http://deb.debian.org/debian/ bullseye-updates main
#deb-src http://deb.debian.org/debian/ bullseye-updates main
```

```
# Dépôt de "rétroportages" (backports)
#deb http://deb.debian.org/debian/ bullseye-backports main non-free-
firmware
#deb-src http://deb.debian.org/debian/ bullseye-backports main non-
free-firmware
```
#### **Version avec sections libre et non libres**

#### [/etc/apt/sources.list](http://debian-facile.org/_export/code/doc:systeme:apt:sources.list:debian?codeblock=3)

```
# Dépôt principal, sections libre et non libres
deb http://deb.debian.org/debian/ bullseye main contrib non-free
#deb-src http://deb.debian.org/debian/ bullseye main contrib non-free
# Dépôt de correctifs de sécurité
deb http://deb.debian.org/debian-security/ bullseye-security main
contrib non-free
#deb-src http://deb.debian.org/debian-security/ bullseye-security main
contrib non-free
# Dépôt de mises à jour intermédiaires
deb http://deb.debian.org/debian/ bullseye-updates main contrib non-
free
#deb-src http://deb.debian.org/debian/ bullseye-updates main contrib
non-free
# Dépôt de "rétroportages" (backports)
#deb http://deb.debian.org/debian/ bullseye-backports main non-free-
firmware contrib non-free
#deb-src http://deb.debian.org/debian/ bullseye-backports main non-
free-firmware contrib non-free
```
## **Éditer un fichier sources.list**

L['édition du fichier sources.list](http://debian-facile.org/doc:systeme:apt:apt#editer-le-fichier-sourceslist) est abordée dans l'article dédié à la [gestion des paquets avec APT.](http://debian-facile.org/doc:systeme:apt:apt)

### **Migrer d'une version Debian à une autre**

Les différentes étapes et vérifications nécessaires pour migrer en douceur et sans casser son système sont récapitulées sur [Migrer.](http://debian-facile.org/doc:migrer)

[1\)](#page--1-0)

N'hésitez pas à y faire part de vos remarques, succès, améliorations ou échecs !

[2\)](#page--1-0)

From: <http://debian-facile.org/> - **Documentation - Wiki**

Permanent link: **<http://debian-facile.org/doc:systeme:apt:sources.list:debian>**

Last update: **13/01/2024 20:19**

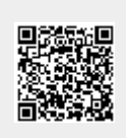